# VMD 1.8.7 – Key Features of Recent Release

### John Stone

http://www.ks.uiuc.edu/Research/vmd/

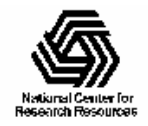

# Quick Summary of Features

- Broader platform support
- Updated user interfaces
- Accelerated analysis, rendering, display: multi-core CPUs, GPUs (CUDA)
- New graphical representations
- Many new rendering features
- New analysis features, atom selection commands
- New and updated VMD plugins

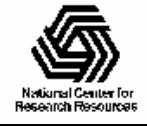

# Updated User Interfaces

- New color scheme
- New rendering controls
- 6DOF input w/ Spacenavigator

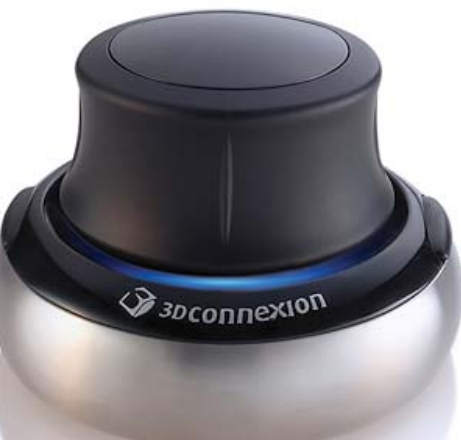

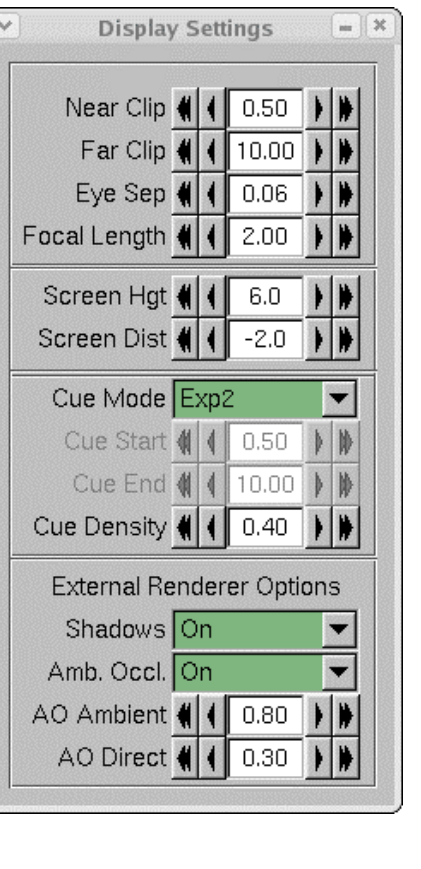

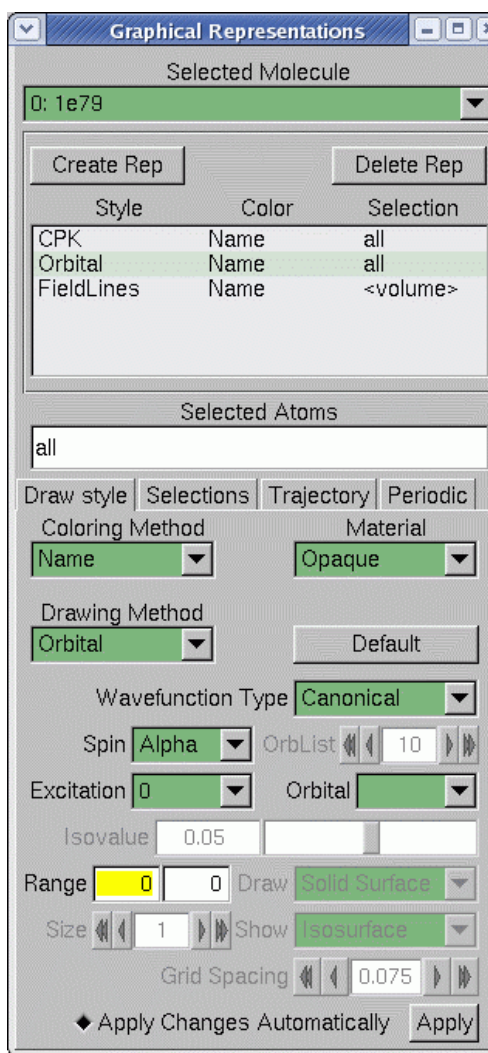

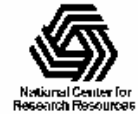

Beckman Institute, UIUC

 $\therefore$  for Macromolecular Modeling and Bioinformatics http://www.ks.uiuc.edu/

# Supported Platforms

- Standard Builds:
	- MacOS X 10.4.x (PowerPC/x86)
	- MacOS X 10.5.x (x86 + CUDA)
	- Linux (32-bit/64-bit x86 + CUDA)
	- Solaris 10 (64-bit Sparc/x86)
	- Windows XP/Vista/7 (32-bit x86 + CUDA)
- Text-mode Analysis Builds:
	- AIX 6.x (64-bit Power)
	- Linux (64-bit PowerPC)
	- Many more platforms via builds from source

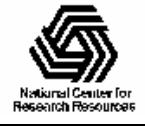

# Multi-core Acceleration

- Multi-core CPUs now supported on all VMD platforms, they speed up a broad range of features:
	- "within" distance-based atom selections
	- molecular orbital representation
	- electrostatic map calculations
	- calculation of radial distribution functions
	- implicit ligand sampling
	- distance-based bond search
	- interactive molecular dynamics
	- CAVE/FreeVR virtual reality displays

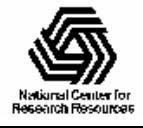

### GPU Acceleration (CUDA)

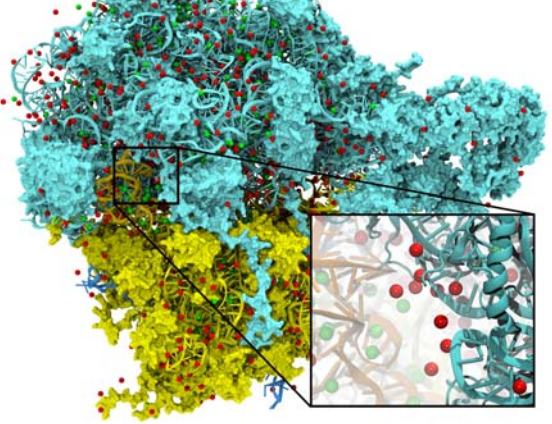

Electrostatic field calculation, ion placement: factor of 20x to 44x faster

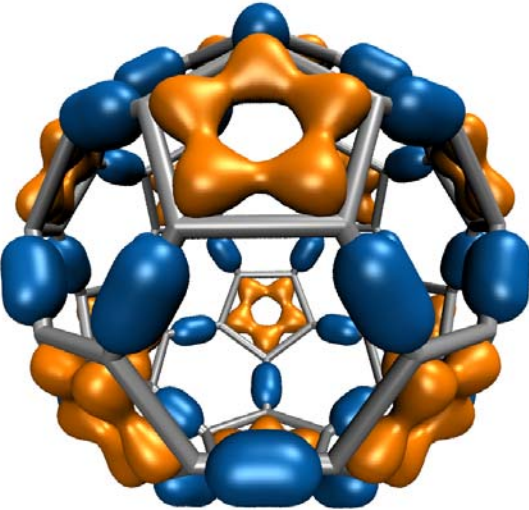

Molecular orbital calculation and display: factor of 120x faster

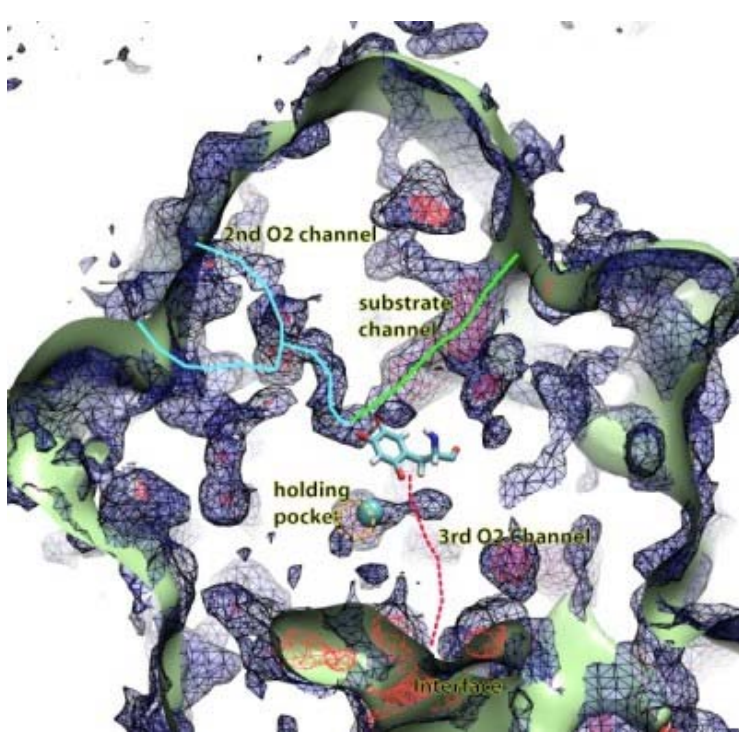

Imaging of gas migration pathways in proteins with implicit ligand sampling:

factor of 20x to 30x faster

National Center for

NIH Resource for Macromolecular Modeling and Bioinformatics http://www.ks.uiuc.edu/

#### **Photobiology of Vision and Photosynthesis Investigations of the chromatophore, a photosynthetic organelle**

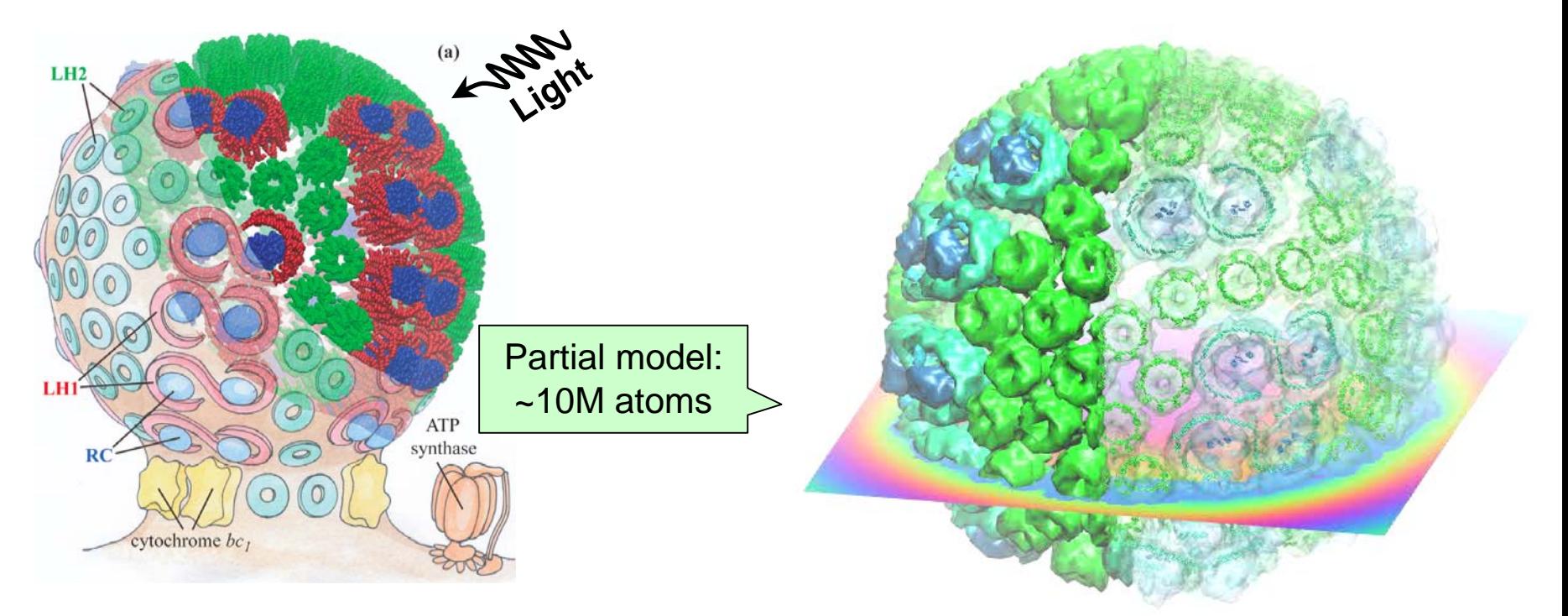

Electrostatics needed to build full structural model, place ions, study macroscopic properties

Electrostatic field of chromatophore model from multilevel summation method:computed with 3 GPUs (G80) in ~90 seconds, 46x faster than single CPU core

#### **Full chromatophore model will permit structural, chemical and kinetic investigations at a structural systems biology level**

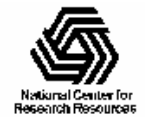

NIH Resource for Macromolecular Modeling and Bioinformatics http://www.ks.uiuc.edu/

## Visualization of Quantum Chemistry Simulations

- New "Orbital" graphical representation
- Plugin interfaces extended for QM information
- New plugin for GAMESS
- Plugins for Gaussian and other QM packages indevelopment
- Fast: uses SSE, multi-core CPUs, and GPUs for speed

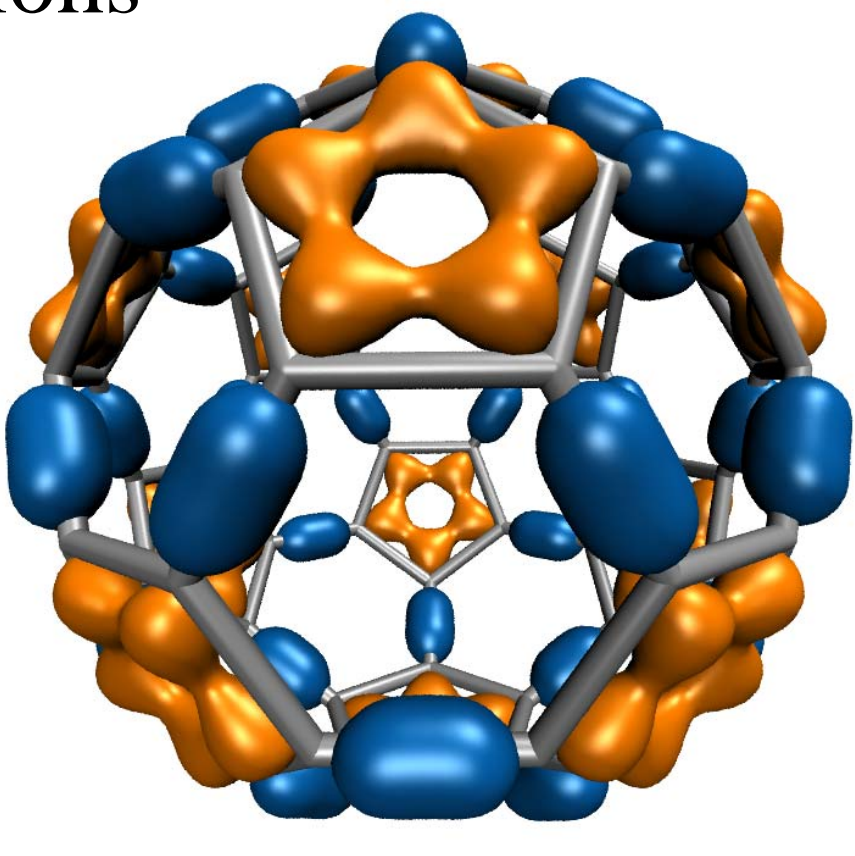

 $\sim$ 60

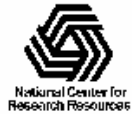

### Visualization of Carbohydrates, Multi-branched Structures

- New "PaperChain" and "Twister" graphical representations
- Draw ring structures, colored by "pucker"
- • Ribbon-like representations for multibranched structures

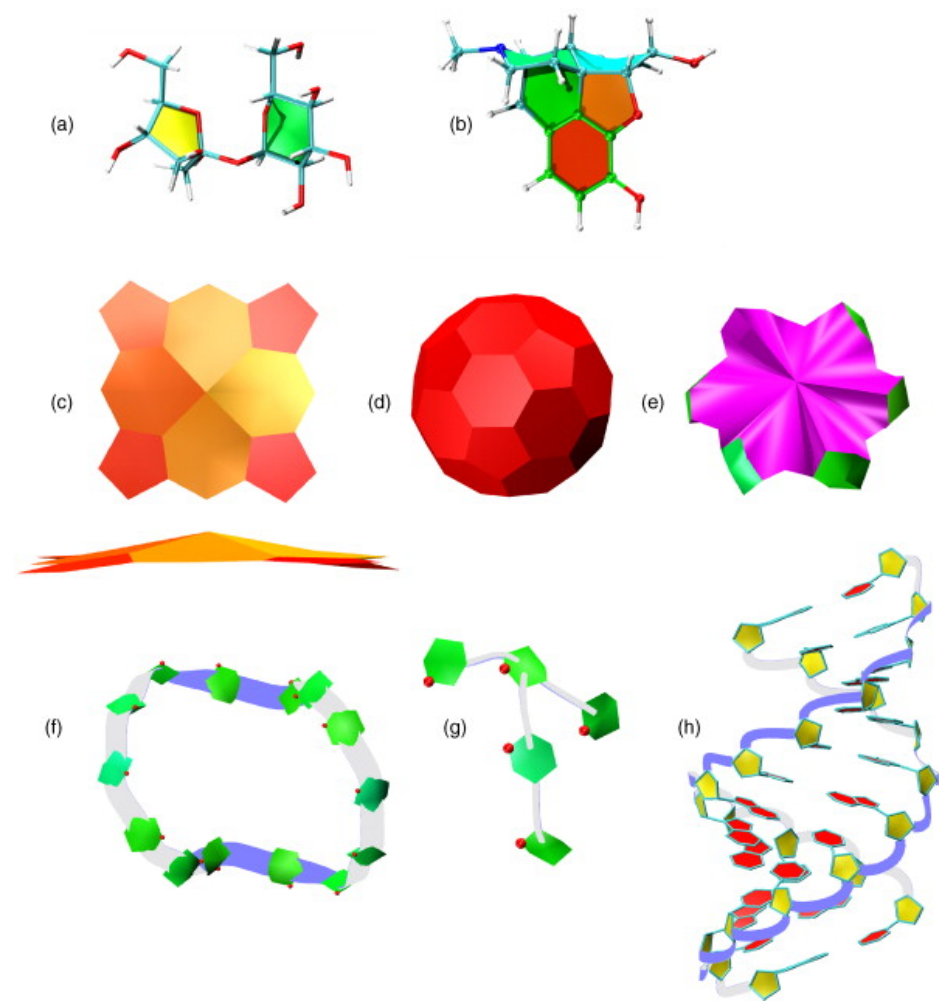

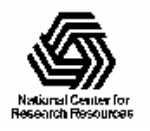

Beckman Institute, UIUC

### VMD Outline Material Property

- Accentuates the edges of surfaces
- Render CG systems with uniform particle types
- Can be used to emulate David Goodsell's renderings
- Good for grayscale renderings
- Supported in GLSL mode, Tachyon renderings

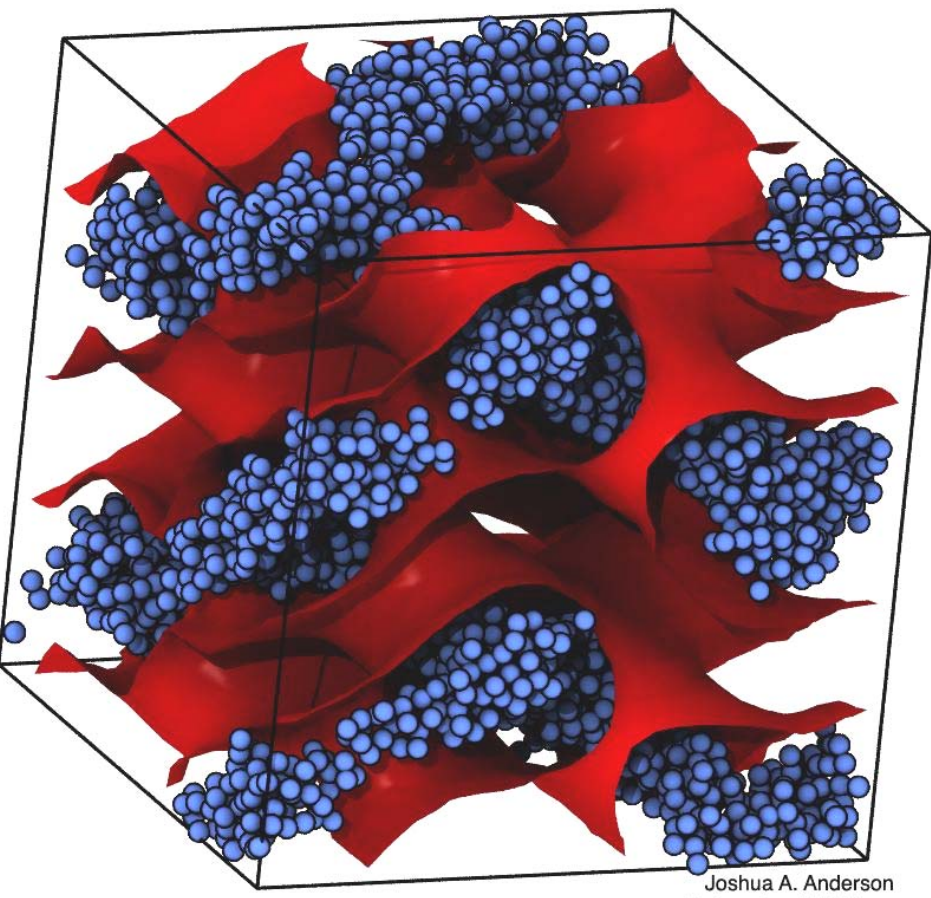

University of Michigan

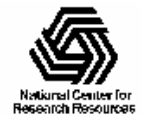

### VMD Outline Material Property

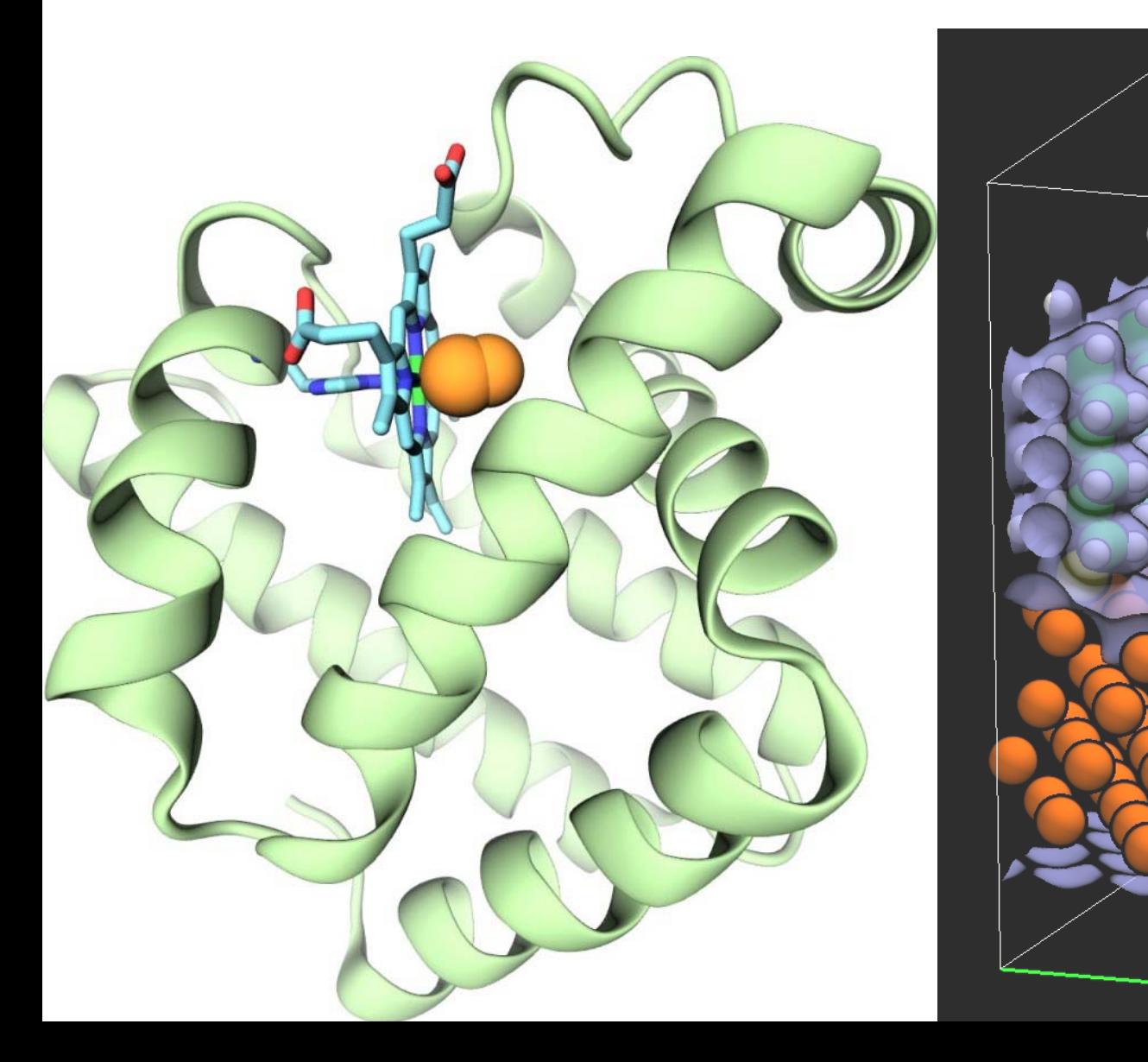

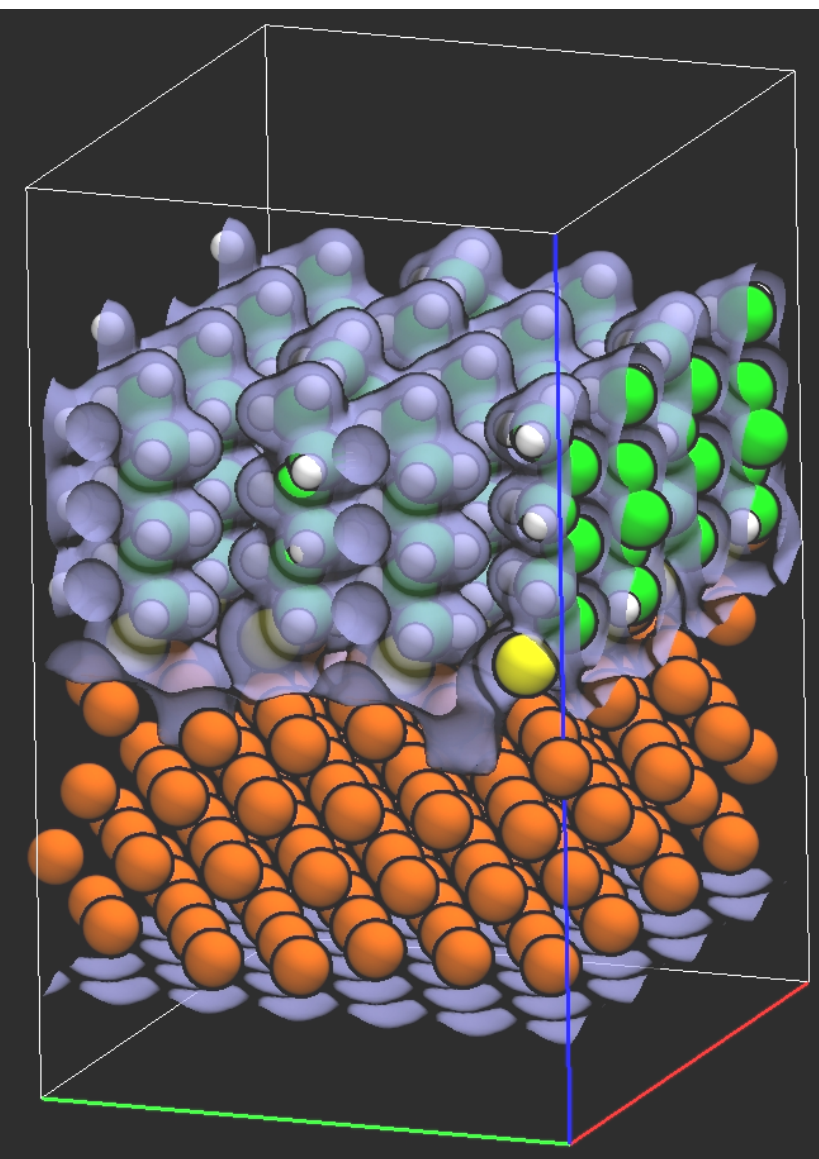

#### VMD Outline Material Property

**PIPER-8** Joshua A. Anderson University of Michigan

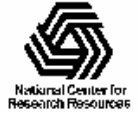

NIH Resource for Macromolecular N http://www.ks.ui

Beckman Institute, UIUC

## VMD/Tachyon Rendering Advancements: Ambient Occlusion Lighting

- Diffuse omnidirectional lighting
- Creates "soft" shadows
- Enhances shape perception, visibility of pockets and cavities
- Built-in AO GUI controls
- New VMD/Tachyon renders AO over 10 times faster than before

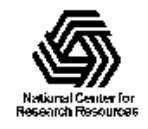

### Ambient Occlusion Rendering Examples

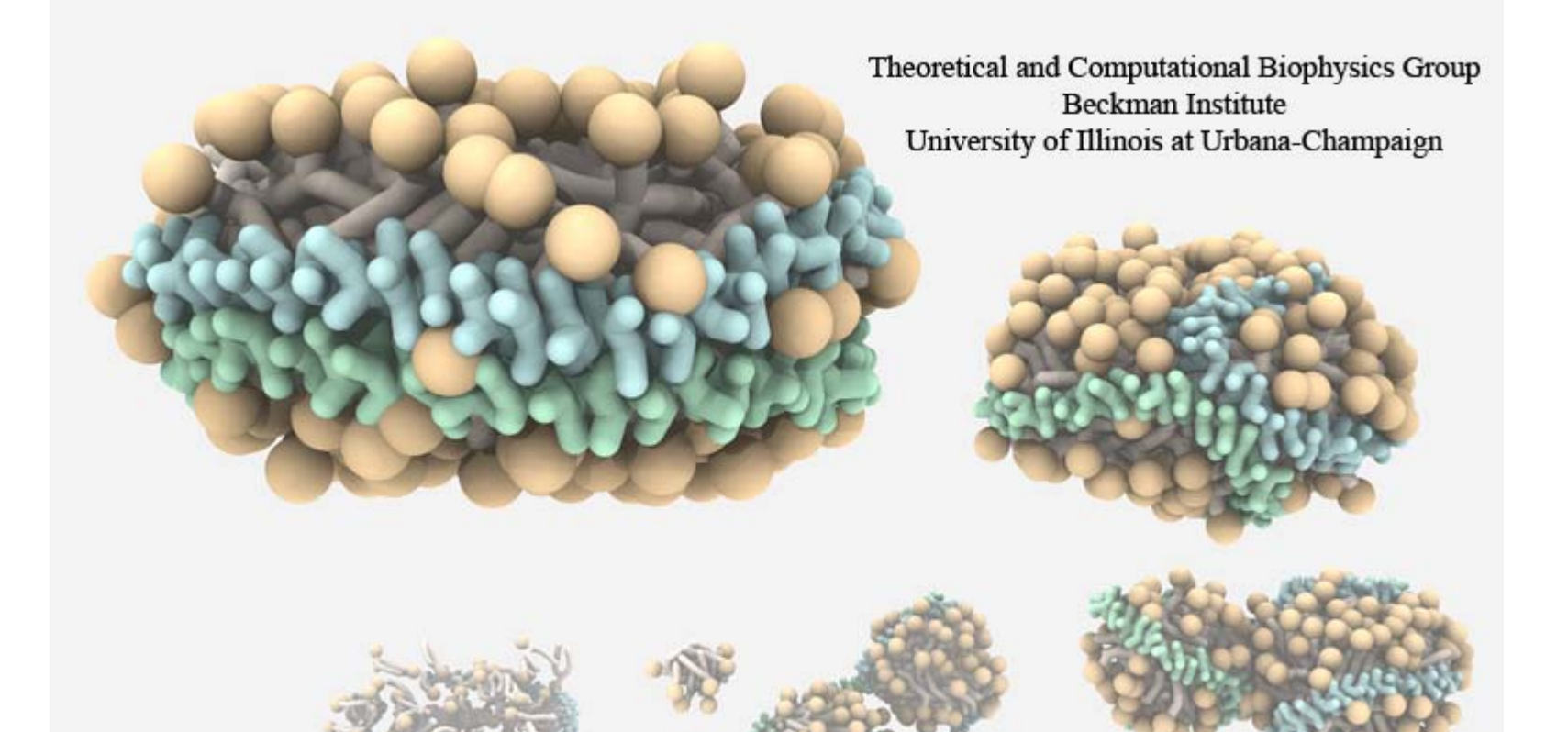

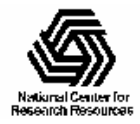

NIH Resource for Macromolecular Modeling and Bioinformatics http://www.ks.uiuc.edu/

#### Ambient Occlusion Rendering Examples

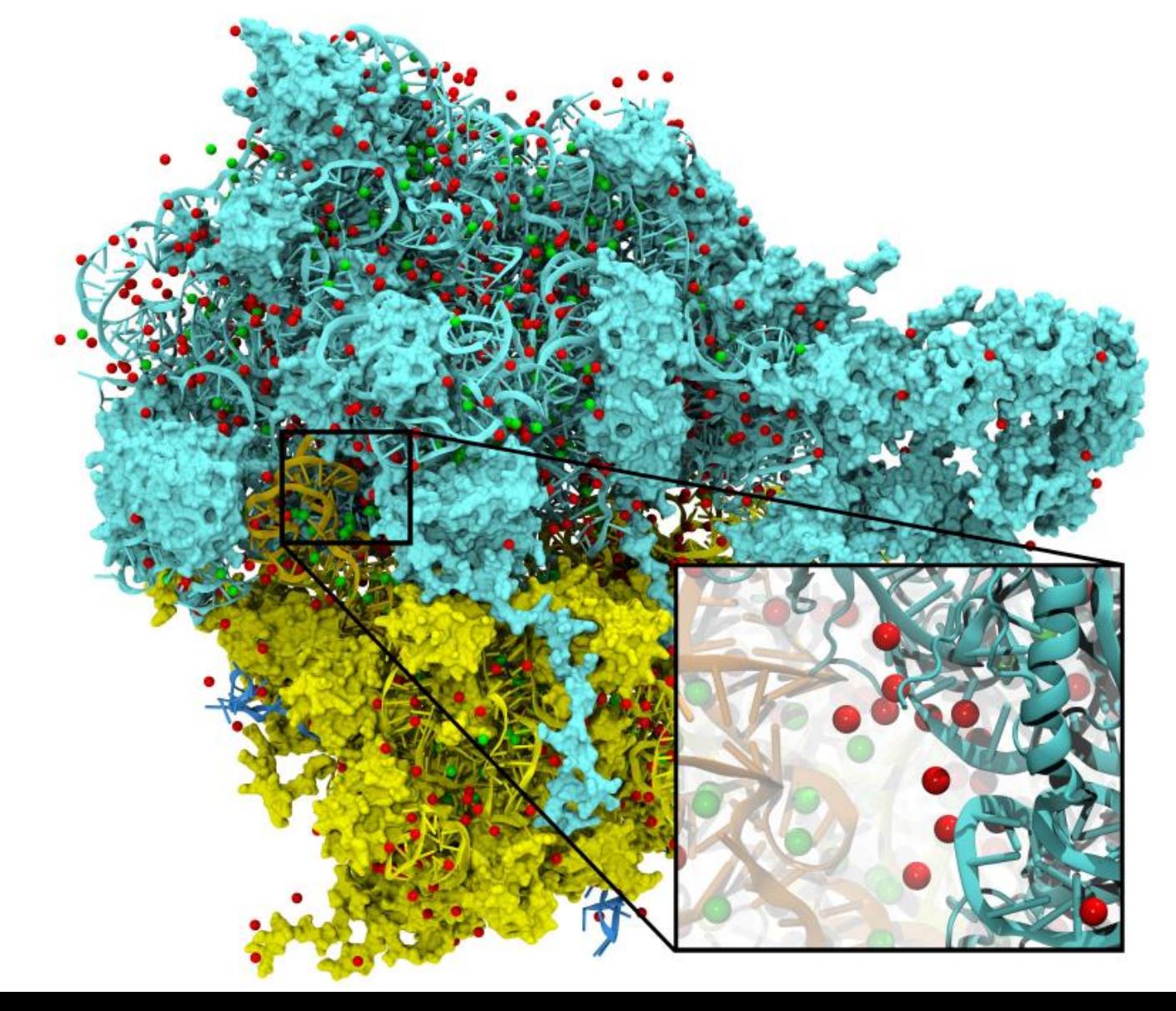

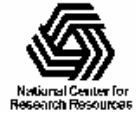

kman Institute, UIUC

#### Ambient Occlusion Rendering Examples

Theoretical and Computational Biophysics Group **Beckman Institute** University of Illinois at Urbana-Champaign

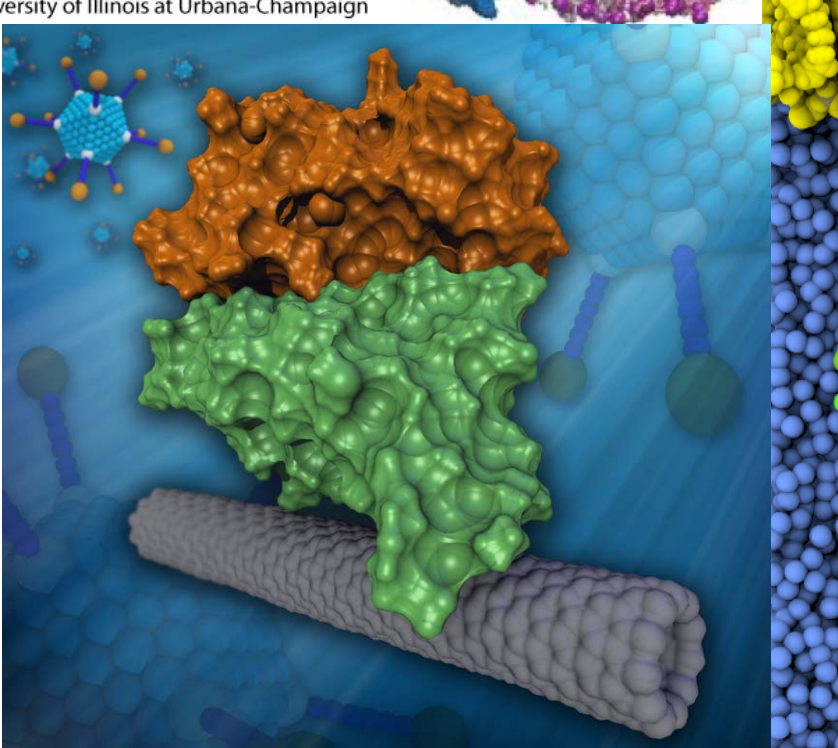

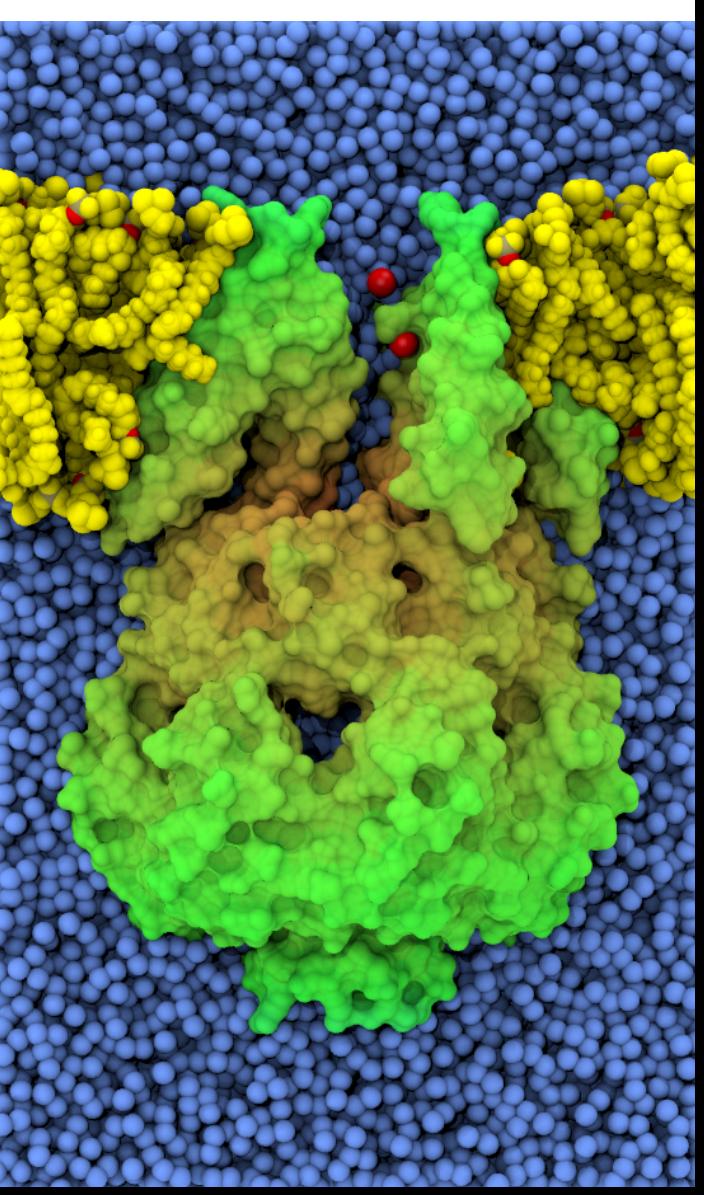

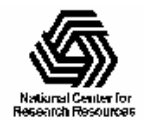

Robert R. Johnson dept.physics.upenn.edu/~robertjo

### VMD/Tachyon Volumetric Coloring

- Color by potential, density, other volumetric data
- Applies to any representation
- Most commonly used with surfaces, field lines, etc.
- Can now be combined with AO rendering via Tachyon

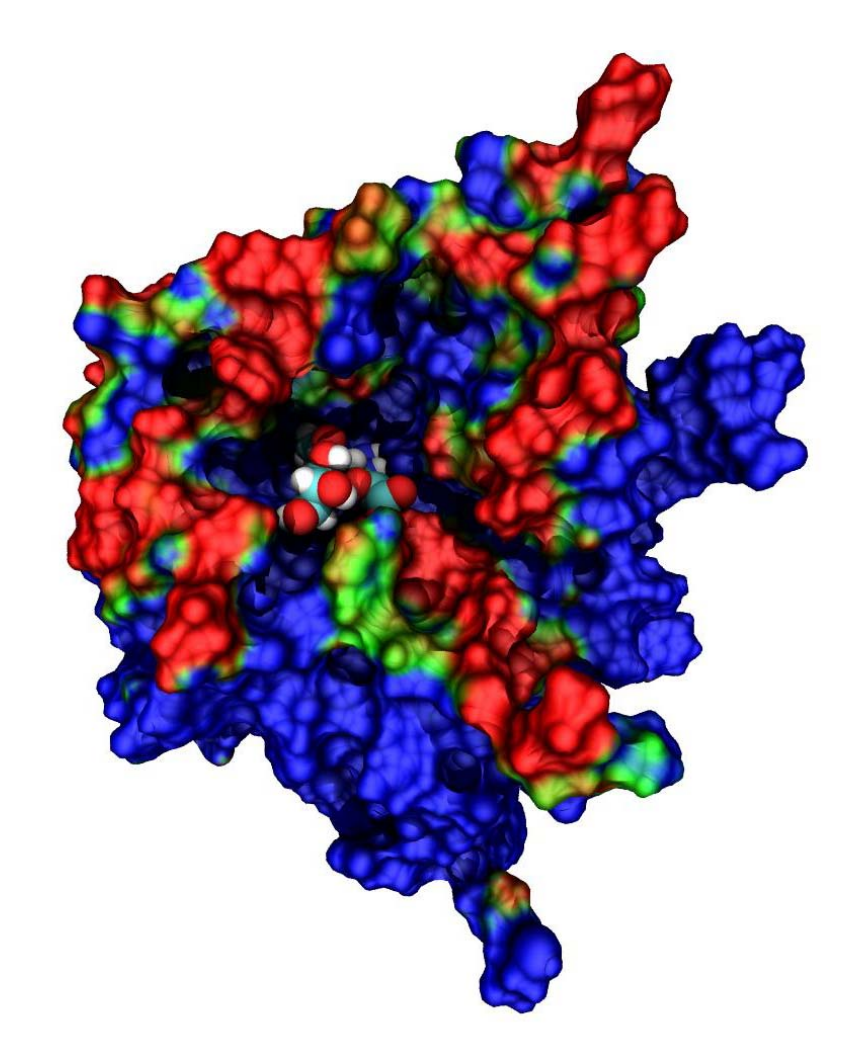

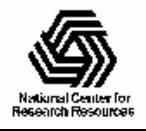

### Volumetric Coloring Example

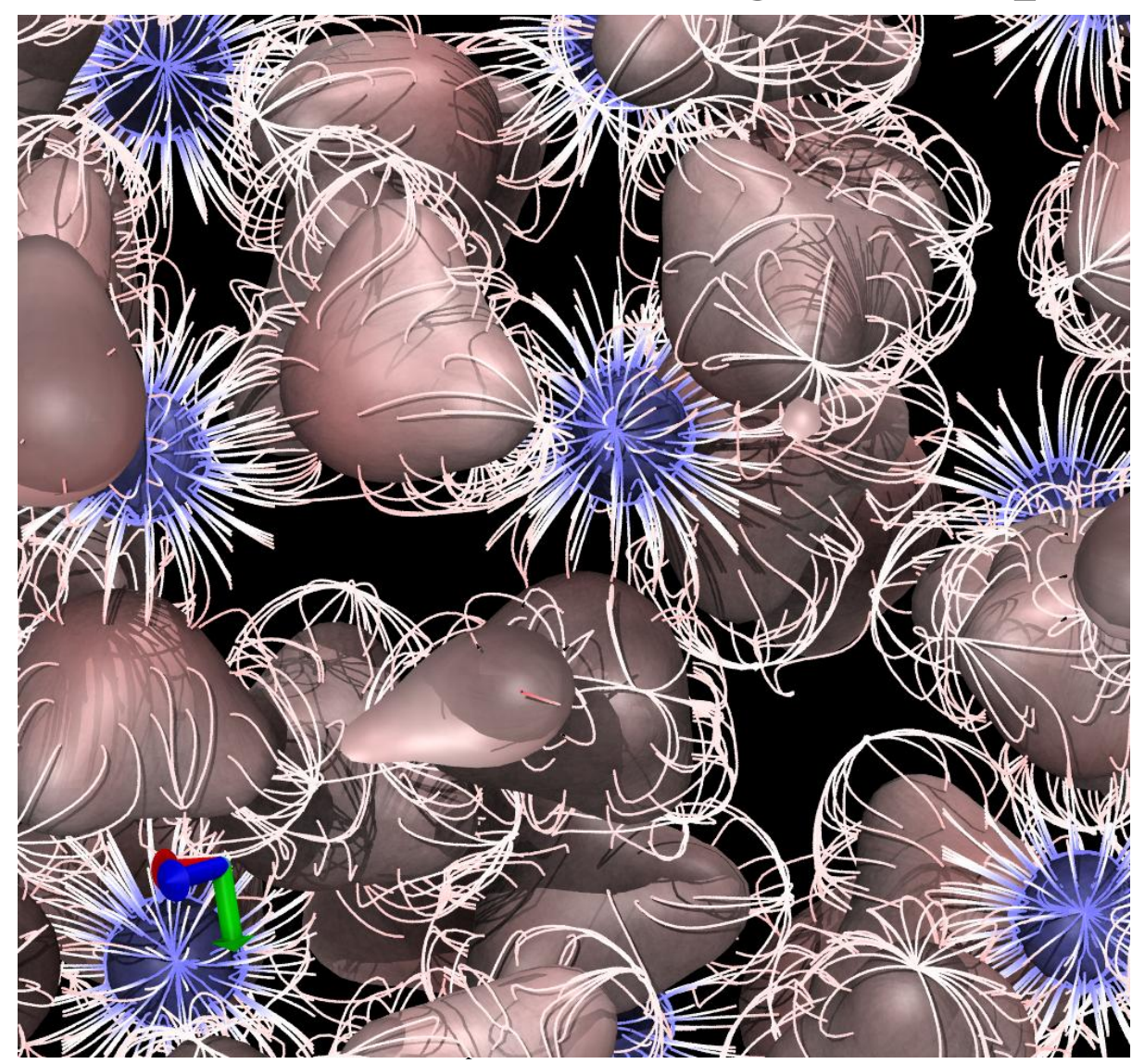

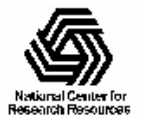

Beckman Institute, UIUC

# Internal Tachyon Renderer

- "TachyonInternal" now available on all platforms
- Directly renders VMD scene to output image file without making intermediate ".dat" files
- Greatly reduced I/O time and disk space usage enables much faster rendering of high quality movies

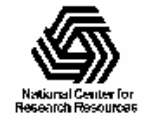

### New/Updated Analysis Features

- New atom selection keywords:
	- "withinbonds" select atoms connected within N or fewer bonds from candidate selection
	- "ringsize" find rings structures containing N atoms
	- "maxringsize" find rings containing up to N atoms
- New atom selection value fields (or queries):
	- "user2", "user3", "user4" per-atom, per-timestep data fields for use by user scripts
	- "pucker" return Cremer-Pople pucker for a selected ring structure (size 5 or 6)
	- "vx", "vy", "vz" per-atom, per-timestep velocities

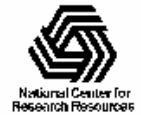

### New/Updated Analysis Features

- Meausre commands:
	- "measure surface" find atoms on the surface of a selection
	- –"measure inertia" – compute COM, axes of inertia, moments of inertia, etc
	- – "measure symmetry" – finds molecular symmetry for an atom selection
- Many others, see VMD User's Guide for details on new and updated measure commands, atom selection keywords, etc.

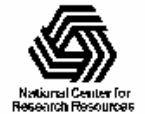

## New and Updated Plugins: http://www.ks.uiuc.edu/Research/vmd/plugins/

- Structure building
- Analysis
- Visualization
- Further discussion of new plugins in Wednesday and Friday sessions

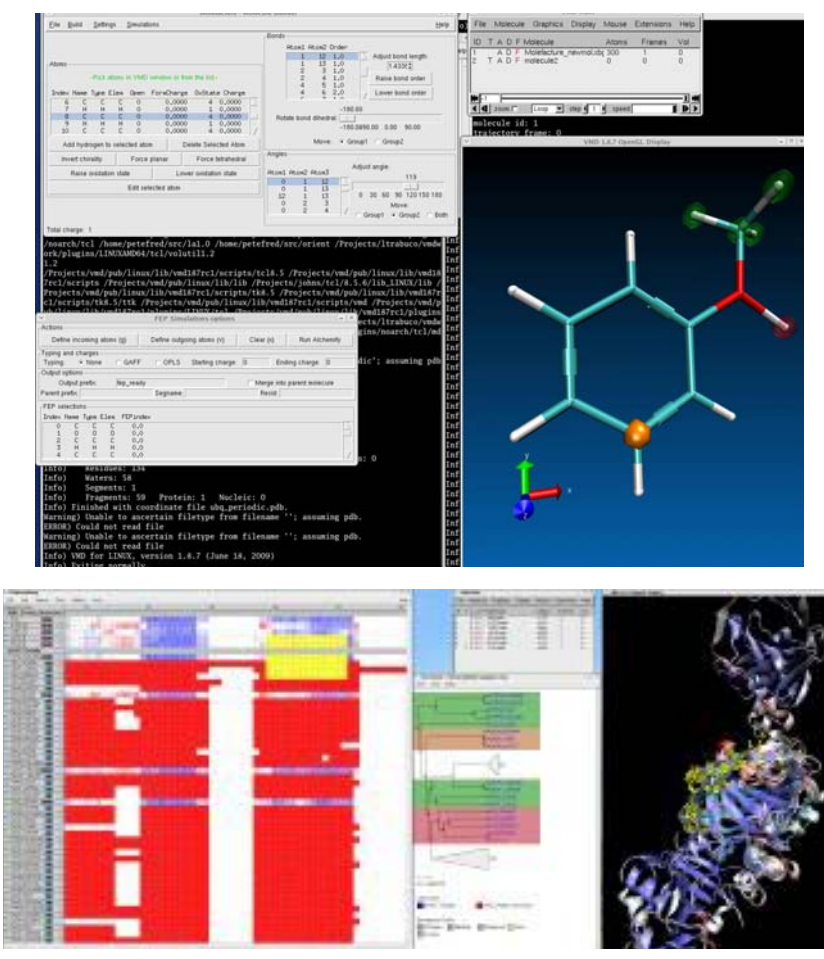

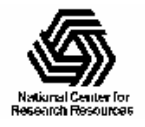

# Future VMD Development…

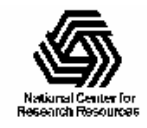